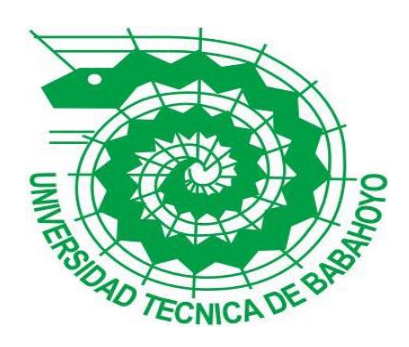

## **UNIVERSIDAD TÉCNICA DE BABAHOYO**

## **FACULTAD DE ADMINISTRACIÓN, FINANZAS E INFORMÁTICA**

### **PROCESO DE TITULACIÓN**

### **ENERO – JUNIO 2017**

### **EXAMEN COMPLEXIVO DE GRADO O DE FIN DE CARRERA**

### **PRUEBA PRÁCTICA**

### **INGENIERÍA EN CONTABILIDAD Y AUDITORÍA**

## **PREVIO A LA OBTENCIÓN DEL TÍTULO DE INGENIERO EN CONTABILIDAD Y AUDITORÍA**

## **TEMA:**

## **"POLÍTICAS CONTABLES DE ALMACENES TIA EN RELACIÓN A LA VALORACIÓN DE LOS ACTIVOS FIJOS"**

## **EGRESADO:**

# **RHONNY ARIEL CASTRO ZÁRATE TUTOR: LCDO. EDUARDO ENRIQUE GALEAS GUIJARRO, MAE**

**AÑO 2017**

#### **INTRODUCCIÓN.**

En el presente caso de estudio se realizará un análisis a los procedimientos o políticas que tiene establecido Almacenes TIA con respecto a la valoración de su Propiedad, Planta y Equipo, desde el momento que se realiza la compra hasta cuando se dé la respectiva baja de los registros contables por obsoleto, daño o robo. También se tendrá en cuenta cuales son las principales características que posee una propiedad, planta y equipo, esto nos va a ayudar a crear el lugar de referencia para que pueda ser identificado y considerado como parte de los activos y a su vez ser registrados en los libros contables de Almacenes TIA.

La historia empieza cuando el Sr. Federico Deutsch y el Sr. Kerel Steuer partieron de su natal Checoslovaquia (Praga); al igual que ellos, miles de ciudadanos europeos empujados por el conflicto bélico de la Segunda Guerra Mundial, quienes arribaron a América, llegando primero a Colombia, donde en 1940 se inauguró su primer almacén, ellos ya tenían en Yugoslavia, Rumania y Checoslovaquia negocios similares, de tal forma que este sistema popular de ventas con éxito en el continente europeo, se estaba implantando en el continente americano. Luego, se replicó este tipo de negocio en Argentina, Perú, Uruguay y Ecuador; donde en estos dos últimos países tuvo mayor éxito hasta el día de hoy. (Tiendas Industriales Asociadas T.I.A. S.A., 2016)

La historia en el Ecuador empieza entre los años 1958 y 1959, visitándolo por primera vez Guayaquil, donde ven la necesidad de un sistema similar de ventas, creyeron conveniente abrir un local en nuestro país, fue así que el 29 de noviembre de 1960 entre las calles Luque y Chimborazo se inaugura el primer local, donde actualmente se encuentra la matriz con todas sus áreas organizacionales. Un año más tarde, en diciembre de 1961, inauguran un segundo local en la ciudad de Quito, y desde entonces ha ido creciendo a nivel nacional contando hasta hoy con

189 locales distribuidos en 22 provincias, 1 Centro Nacional de Distribución (CND) situado en Guayaquil, 1 Centro de Distribución de Frio (CDF) situado en Guayaquil; y, 1 Centro Regional de Distribución (CRD) situado en Quito. (Tiendas Industriales Asociadas T.I.A. S.A., 2016)

Almacenes Tía es una cadena de tiendas que ofrece productos de consumo masivo y personal, brindando a toda su clientela ofertas innovadoras, de temporadas y eventuales de una manera especializada, a través de una amplia cobertura nacional.

Tiene como misión generar bienestar en todos los hogares ecuatorianos, promover a sus colaboradores el crecimiento profesional, generar nuevas plazas de empleo y aumentar anualmente el valor de su compañía. Así mismo, visiona ser la organización con mayor ámbito geográfico en el país, con la mayor gama de productos para su mercado objetivo, promoviendo el desarrollo social de la comunidad y el país, manteniendo la rentabilidad del negocio y los niveles de crecimiento. (Tiendas Industriales Asociadas T.I.A. S.A., 2016)

La estrategia comercial de la entidad se sustenta en parte en el crecimiento en locales bajo el calificativo de "TIA" con un formato de negocio convencional, ubicado en ciudades con población mayores a 25.000 habitantes, con áreas superiores a 300 m<sup>2</sup> con artículos de alta y baja rotación; "SUPER TIA" con formato de supermercado, ubicados en ciudades con población mayores a 125.000 habitantes, con áreas superiores a 700 m<sup>2</sup> con un mayor surtido (víveres, abarrotes, perecederos, panadería, pastelería, cárnicos, frutas y verduras); y, "TIA EXPRESS", con un formato de negocio barrial, ubicados en barrios con áreas superiores a  $200 \text{ m}^2$  y con un desarrollo en marcas propias.

#### **DESARROLLO**

Almacenes TIA, a lo largo y ancho del país posee o consta con una significativa Propiedad, Planta y Equipo que constituyen una de las inversiones más importantes para el correcto funcionamiento de la misma.

Por tal razón, es de suma importancia construir las políticas que permitirán a las organizaciones revelar la información necesaria sobre de propiedad, planta y equipo, considerando la Norma Internacional de Contabilidad 16, ya que actualmente "se está solicitando valiosos estándares de calidad, comparabilidad y transparencia en la información del rubro propiedad, planta y equipo, en vista de la nueva normativa contable." (Hernández, S., Vega, & Zúñiga, 2013)

"Los activos fijos o también llamados propiedad, planta y equipo, son activos perdurables, usados en las operaciones del negocio y no sujetos a la venta, por ejemplo: terrenos, edificios, equipos, etc." (Horngrn & Harrison, 2015)

Las propiedades, plantas y equipos son los bienes que:

- $\triangleright$  Una empresa tiene para su utilización en la producción o suministro de bienes y servicios, para alquilarse a terceros o para propósitos administrativos;
- Es utilizado en más de un ejercicio fiscal. (NIC 16, 2016)

La aceptación de la Normas Internacionales de Información Financiera (NIFF) por primera vez en el Ecuador tuvo un gran beneficio en muchos aspectos para cada una de las entidades ya sean estos de inversión, económicos y administrativos dependiendo en grado de actividad. Mediante estas normas podemos obtener los métodos de medición a las que puedan ser utilizados para valorizar la propiedad, planta y equipo y el control interno adecuado de los mismo.

En el Ecuador las empresas estarán al mismo nivel que empresas internacionales ya que al momento de aplicar estas normas y presentar la información financiera de la misma manera les permitirá competir, realizar comparaciones en adquisiciones u obtener beneficios económicos y así no quedarse atrás**.** A inicios de adopción de las normas la mayor dificultad que presentaron las empresas en el Ecuador fue al momento de presentar los estados financieros ya que le dieron poca importancia al momento de no utilizar los formatos como deberían ser presentados dichos estados y por lo tanto las empresas tenían que actualizar y capacitar a todo su personal administrativo y evitar todos los problemas que se habían cometido. En Almacenes Tia la contabilidad tiene un papel importante ya que permite conocer la situación de cómo se encuentra**,**  para esto hay que tener presente las normas y lineamientos que se rigen para así presentar toda la información, por lo que debe ser muy confiable.

Una propiedad, planta y equipo para una empresa está disponible para su utilización, mas no para su comercialización o venta y a través de estos dependiendo del giro del negocio se obtendrán los resultados esperados, por ejemplo, una planta o un equipo en una empresa de producción servirán mucho para la elaboración de un producto ya que sin ellos no podrá realizar sus tareas diarias, al igual que el edificio de un hotel que ayuda a prestar servicio de alojamiento, es por esta razón que son de suma importancia ya que sin ellos no podrá generar los ingresos y utilidades y que facilitan a la producción y venta de bienes y servicios.

La aplicación de las NIIF en el área contable de Almacenes T.I.A. nos manifiesta diferentes efectos en la manera de desarrollar los asientos, permitiendo concebir mayor aprobación al momento de mostrar la información financiera; acogiéndonos a estas normas al momento de registrar los elementos de Propiedad, planta y equipo se nos hará más fácil ya que permitirá reconocer los grupos a que estos pertenecen.

En una entrevista con el Contador de Almacenes TIA indica que, al momento de aplicar Normas Internacionales de Información Financiera a su Propiedad, Planta y Equipo constituye un lenguaje claro, especifico y necesario a la hora de presentar los estados financieros con su respectiva nota aclaratoria a los interesados de ellos. Lo dicho anteriormente, nos indica que las NIIF en las organizaciones permiten un control más eficiente y eficaz sobre la información que cuenta en sus estados financieros, por lo que se obtendrá los rubros de cada partida de Activos Fijos de una manera más organizada, más detallada, y existirá una fiabilidad contable.

Conforme vaya pasando el tiempo la Propiedad, Planta y Equipo va perdiendo su valor por lo que se va depreciando de manera anual, la Norma Internacional de Contabilidad 16 define a la depreciación como "la distribución sistemática del importe depreciable de un activo a lo largo de su vida útil que es el:

- $\checkmark$  Tiempo que se espera que la entidad utilice la propiedad, planta y equipo; o
- $\checkmark$  Numero de las unidades de producción que se espera obtener del bien por parte de la entidad. (NIC 16, 2016)

"La depreciación se podrá efectuar tanto del total del activo, y también se podrá determinar de forma separada, por cada componente de la propiedad, planta y equipo, cuando éstos tengan un valor significativo en relación al costo total del activo". (Molina, 2013)

Según lo indicado anteriormente una propiedad planta y equipo deberá ser depreciada por el total de su valor o de forma separada, en el caso de Almacenes TIA utiliza las dos formas, ya que una sirve para saber de manera general o global cual fue el gasto que incurrió en el año y que será detallado en los estados financieros y la otra manera ayuda a saber cuál fue el gasto que incurrió en cada sucursal o donde se encuentre la propiedad, planta y equipo.

La depreciación de las propiedades, plantas y equipos se deberá realizar de acuerdo a la naturaleza de los mismos, a la técnica contable que se aplique y a la vida útil. Para que la depreciación se considere como un gasto no deducible no deberá superar los siguientes porcentajes: el 33% anual para equipos de computación y software; el 20% anual para vehículos, equipo camionero y equipo de transporte; el 10% anual para maquinarias, equipos, muebles e instalaciones; y, el 5% anual para inmuebles, naves, aeronaves, barcazas y similares. (S.R.I. - RLORTI, 2015)

Almacenes TIA, tiene presente que cada propiedad, planta y equipo tiene una vida útil diferente y porcentaje de depreciación diferente, por lo que no debe de sobrepasar estos porcentajes señalados en el Reglamento de la Ley Orgánica de Régimen Tributario Interno y poder considerarlo como un gasto deducible, si sobrepasa estos porcentajes, la diferencia será considerada como un gasto no deducible.

La Ley Orgánica de Régimen Tributario Interno en su Artículo 10, numeral 7 determina que la depreciación es un gasto deducible, siempre y cuando no supere el 5% del total de los ingresos obtenidos por la empresa en el ejercicio fiscal incurrido, además indica que cuando un activo haya sufrido un revalúo la depreciación que se realice posterior al revalúo no será deducible. (S.R.I. - LORTI, 2015)

En el reglamento de la Ley Orgánica de Régimen Tributario Interno en el artículo 28, numeral 6 y literal C, determina que cuando se justifique debidamente al Director Regional del Servicio de Rentas Internas por casos de utilización intensiva, obsolescencia o deterioro acelerado podrá permitir o autorizar depreciaciones en porcentajes mayores a los indicados. Para efecto deberá tener presente la técnica contable utilizada y los parámetros técnicos de cada empresa y del activo referido. Se puede considerar la depreciación acelerada en el caso de bienes nuevos y con vida útil de al menos 5 años y esto no sucederá para el caso de bienes usados adquiridos por el sujeto pasivo. (S.R.I. - RLORTI, 2015)

En la depreciación se puede utilizar diferentes métodos para distribuir el monto depreciable de una propiedad, planta y equipo. A lo largo de su vida útil de una manera ordenada, y se podrá utilizar el método de línea recta, el método de depreciaciones decreciente y el método de las unidades de producción.

El método de línea recta consiste en aplicar el mismo valor constante durante los años de la vida útil de la propiedad, planta y equipo. Este método es el más utilizado, pero muestra algunos inconvenientes de orden técnico porque se supone que el activo se utiliza con la misma intensidad en cada uno de los años de su vida estimada. El método de depreciación decreciente radica en una tasa fija que será aplicada sobre el valor por depreciar de la propiedad, planta y equipo durante su vida útil, este método solamente puede ser utilizado por empresas que siempre estimen un valor residual o un valor de salvamento para sus activos. Y el método de las unidades de producción, que es muy utilizado por empresas cuyos bienes tienen una vida útil muy ligada con la capacidad de fabricación que posee; por ejemplo, vehículos, máquinas y equipo. La capacidad de producción que posee podrá estar expresada en unidades producidas, horas máquina, kilómetros recorridos, entre otros. (Diaz, 2013)

Realizada las respectivas preguntas al contador indica que Almacenes TIA al momento de aplicar la respectiva depreciación a su propiedad planta y equipo, utiliza el método de Línea Recta ya que le permite obtener una distribución constante y porque también le permite llegar al valor de desecho de una manera simple. Al igual que otras empresas Almacenes T.I.A. tiene sus activos fijos acorde a la actividad que posee, por ejemplo, edificios, equipos de cómputo, maquinarias y equipos en las bodegas y sucursales, góndolas, terrenos, vehículos entre otros; consta con una variedad de activos fijos a nivel nacional por lo que tomaremos como referencia los que posee en su matriz. Activos Totales Ver Anexo N°1

| Propiedad, Planta y Equipo.             | Costo del Activo. |
|-----------------------------------------|-------------------|
| <b>EDIFICIOS</b>                        | 893,461.83        |
| <b>INSTALACIONES FIJAS</b>              | 951,234.32        |
| MAQUINARIA Y EQUIPOS INDUSTRIALES       | 687,805.52        |
| <b>EQUIPOS DE REFRIGERACION</b>         | 643,044.45        |
| <b>EQUIPOS DE HERRAMIENTAS</b>          | 706.25            |
| <b>MEJORAS DE INMUEBLE</b>              | 32,121.20         |
| <b>MOB Y EQ.ENSERES</b>                 | 212,620.07        |
| EQUIPOS DE COMPUTACION                  | 4,642,736.87      |
| EQUIPOS DE COMUNICACION Y OFICINA       | 40,631.51         |
| <b>GONDOLAS</b>                         | 570,740.28        |
| <b>MUEBLES DE OFICINA</b>               | 872,788.25        |
| <b>OTROS EDIFICIOS</b>                  | 27,759.36         |
| <b>TERRENOS</b>                         | 1,024,983.80      |
| <b>VEHICULOS</b>                        | 1,129,313.99      |
| <b>Total Propiedad, Planta y Equipo</b> | 11,729,947.70     |

*Tabla 1. Activos fijos que posee en matriz Almacenes TIA*

**Fuente: Tiendas Industriales Asociadas**

Estos activos serán controlados por el departamento de contabilidad y estarán a cargo del área de Contabilidad General por el Sr. Javier Ordoñez y la Srta. Noely Hernández, quienes de manera mensual realizarán las revisiones respectivas sobre los rubros o valores de los activos fijos. Ellos como encargados de la propiedad, planta y equipo deberán de tener presente lo que establece la NIC 16 al momento de reconocer un activo, este se reconocerá como parte de la propiedad, planta y equipo si es probable que la empresa consiga a futro los beneficios económicos esperados y que el costo de la propiedad planta y equipo pueda medirse de manera fiable.

Los principales aspectos a trabajar con respecto a la propiedad, planta y equipo son su reconocimiento, importe de cada activo, el valor que se reconoce por concepto de depreciación, sus pérdidas de valor por deterioro y la actualización de su valor. (Segura, Angarita, & Ladino, 2013) .

Lo expuesto anteriormente nos ayuda a poder dar los principales aspectos a informar o revelar en el estado financiero durante el ejercicio fiscal que se realice, como lo indica en las normas internacionales de información financiera.

Para la estimación del costo, se partirá con un análisis de valor unitario por bien según sean sus características (capacidad de producción), se identificará que elementos intervendrán según las necesidades que se requiera, es decir; materiales, transportes y mano de obra, lo que permitirá identificar de una manera más detallada los componentes y los valores que representan, esta estimación permitirá presentar el valor correcto de dichos bienes. (Castro, Diez, & Quijano, 2013)

Los costos de una Propiedad, Planta y Equipo serán los precios equivalentes desde el momento de su reconocimiento. Si los pagos se atrasan más allá de las condiciones pactadas al momento de ejecutar un crédito, la diferencia que exista entre el precio equivalente al efectivo y el total de los pagos se debe de reconocer como un interés, a menos que sean capitalizados como lo indica la Norma Internacional de Información Financiera NIC 23.

Una entidad capitalizara los costos por préstamos que sean directamente atribuibles a la, compra, construcción o fabricación de activos aptos, como parte del costo de dichos activos. Una empresa debe de reconocer otros costos por prestamos como un gasto en el periodo en que se haya incurrido en ellos. (Fundación IFRS, 2013)

Almacenes TIA, al momento de reconocer una Propiedad, Planta y Equipo como tal se medirá por su costo, dichos componentes del costo comprenden: su valor de adquisición o compra, donde incluyen los impuestos arancelarios y los impuestos indirectos no recuperables que incurran en el bien, después de haber deducido cualquier descuento del valor; los costos que se atribuyan de manera directa a la ubicación del bien en el lugar y las condiciones que incurra en el funcionamiento de la forma prevista por gerencia; y la valoración inicial de los costos de desmantelamiento y retiro del elemento, así como la reposición del lugar que se asienta. Por ejemplo: los costos por beneficios a empleados, los costos antes de la instalación del bien, los de manipulación o transporte posterior, los costos de entrega inicial, los de instalación y montaje, y los de comprobación de función del bien; y los honorarios profesionales. (NIC 16, 2016)

Almacenes TIA tiene como política que al momento de la compra de una propiedad, planta y equipo se la realiza de acuerdo a la utilización del mismo por el Departamento encargado, dicho departamento consulta como mínimo con 3 proveedores diferentes sean estos nacionales o internacionales para ver con quien le conviene realizar la compra y a su vez realizar la respectiva orden de compra, por ejemplo: el Departamento de Sistemas se encarga de la compra de los equipos de computación y software que se requieran, el Departamento de Técnica es quien se encarga de realizar todas las compras de los materiales para la construcción, de la compra de góndolas, perchas entre otros.

De manera de resumen se presenta de qué manera es el procedimiento a la hora del reconocimiento e ingreso al sistema de una propiedad planta y equipo. En el Anexo N° 2 se reflejará de manera más detallada.

*Tabla 2. Descripción del procedimiento de la Administración del Activo Fijo.*

| <b>ACTIVIDAD</b>                                     |  |  |  |  |  |  |
|------------------------------------------------------|--|--|--|--|--|--|
| 01 - Recibir facturas de proveedores                 |  |  |  |  |  |  |
| 02 - Ingresar al sistema                             |  |  |  |  |  |  |
| 03 - Ingresar al módulo de Cuentas por pagar         |  |  |  |  |  |  |
| 04 - Ejecutar solicitud de Creación de Altas Masivas |  |  |  |  |  |  |
| 05 - Ingresar al módulo de Activos Fijos             |  |  |  |  |  |  |
| 06 - Exportar archivo de información                 |  |  |  |  |  |  |
| 07 - Buscar Activo Fijo                              |  |  |  |  |  |  |
| 08 - Categorizar el Activo Fijo                      |  |  |  |  |  |  |
| 09 - Asignar sucursal al Activo Fijo                 |  |  |  |  |  |  |
| 10 - Contabilizar Altas Masivas                      |  |  |  |  |  |  |
| 11 - Suprimir Altas Masivas                          |  |  |  |  |  |  |
| 12 - Agregar IVA no recuperable de Activo Fijo       |  |  |  |  |  |  |
| 13 - Ejecutar depreciación de Activo Fijo            |  |  |  |  |  |  |
| 14 - Archivar documentación                          |  |  |  |  |  |  |

#### **Fuente: Tiendas Industriales Asociadas**

En este procedimiento existe un problema, los encargados de llevar el control de la propiedad, planta y equipo indica que el costo de cada activo debe ir reflejado a que sucursal será distribuido para cargárselo a quien corresponda al momento de la liquidación de la factura y en ciertos casos no se especifica a donde serán distribuidos dichos costos de los activos, pongamos como ejemplo: en el año 2016 el departamento de sistemas realiza una compra de varios equipos de computación y software, quien realiza la compra de los equipos solicita a Gerencia la autorización de compra del activo, una vez autorizado se procede con la compra y luego se realiza la respectiva orden de compra, después lleva todos los soporte de compra: la factura, orden de compra entre otros al encargado de Activos Fijos con las autorizaciones respectivas (firmas) para su respectiva liquidación en el sistema, al momento de categorizar dichos activos y de asignar a que sucursal pertenecerá no existe una distribución respectiva de dichos activos, por lo que el encargado de la Propiedad Planta y Equipo carga todo este costo a la matriz, después solicita al departamento que realizo la compra que de manera detallada indique a que sucursal será distribuido el activo y se realizara los respectivos ajustes distribuyendo los costos a quien les corresponda.

En lo expuesto anteriormente dichos costos Almacenes TIA los considerará como lo indica la NIC 16, una vez que dicho activo se encuentre instalado como tal, después todo gasto incurrido será considerado como un gasto como por ejemplo la compra de un mouse o un teclado será enviada a resultados ya que por el costo no representa un valor significativo para considerarlo como activo. Otro ejemplo que podemos citar es la compra de una máquina, el costo por la compra y todo costo que se genere hasta su correcto funcionamiento será considerado como parte de la propiedad, planta y equipo, cualquier costo que se realice después como reubicación, mantenimiento del lugar donde se encuentre será considerado en resultados.

Existen otro tipo de problemas a nivel de las sucursales, cuando realizan la compra de un activo la Cajera Central de cada local no registra como tal, sino que se lo registra como un gasto, debido a que el sistema no permite el registro como activo. Luego en el Departamento de Contabilidad se realiza las respectivas correcciones, si este gasto se lo va a considerar como un activo se realiza el respectivo ajuste, sacando del gasto y enviándolo a las cuentas de activo que pertenezca., por lo que se genera más carga operativa para el encargado de la propiedad, planta y equipo.

Resulta de mucha importancia hoy en día que todas las organizaciones comerciales, industriales o de servicios implanten mecanismo de control para identificar la existencia de una propiedad planta y equipo y que estos datos se puedan comprobar o medir con el aspecto contable en cualquier periodo para que todo esté en orden y al día. Para muchas organizaciones es un problema ya que han optado por el descuido, dejar para última hora y por no seguir el proceso señalado debidamente para el control de ingreso y salida del elemento de acuerdo a su rol en la actividad económica de la organización. (Educaconta, 2012)

EL control que se realiza con la Propiedad, Planta y Equipo; Almacenes TIA utiliza un inventario con todos sus activos, marcando a cada uno de ellos con un sticker o etiqueta donde indica un código que es la numeración del inventario que se le asigna al activo. Estos códigos son realizados por el encargado de la propiedad, planta y equipo una vez reconocidas como tal, son llevados en un sistema de inventario. Por lo que "un inventario es la verificación de los distintos elementos, en cantidad y calidad que conforman el rubro bienes de uso o activos fijos, como maquinarias, herramientas, muebles, repuestos, accesorios, etc." (Godoy, 2008)

Un sistema de activo fijo permite administrar toda la información de los activos adquiridos con la finalidad de asignarle una codificación especial para su respectivo control. Entre las características principales se encuentran el ingreso de todos los bienes como son vehículos, maquinarias, muebles de oficina, equipos de cómputo. (INSICO, 2011)

Esta codificación de los activos fijos bajo el sistema de inventarios tiene como propósito determinar sobre qué estado se encuentra con la finalidad de suministrar la información al momento que se requiera. La codificación de los Activos Fijos es elaborada con 10 dígitos, y esta se conforma de la siguiente manera:

| <b>NIVEL</b> |  |    |    | <b>CONCEPTO</b> |                       |
|--------------|--|----|----|-----------------|-----------------------|
|              |  |    |    |                 |                       |
|              |  |    |    |                 | <b>Grupo Contable</b> |
|              |  |    |    |                 | Subgrupo Contable     |
|              |  | 03 |    |                 | Cuenta                |
|              |  |    | 01 |                 | Subcuenta             |
|              |  |    |    | 0001            | Secuencia             |

*Tabla 3. Codificación de Activos Fijos.*

El encargado de la propiedad, planta y equipo señala que en la codificación no se lleva un buen control, ya que no indica el lugar exactamente ubicado el activo, lo que nos da a entender que no detalla en que sucursal, en que provincia y en que ciudad se encuentra la propiedad, planta y equipo. A medida que va llegando un activo nuevo se le asigna su código tomando en cuenta la última secuencia que exista en el inventario dependiendo de que activo sea. El encargado nos señala que cada uno de los activos fijos llevará la etiqueta con su código de identificación en una parte visible con la fecha que fue adquirido.

A medida que los años pasen una propiedad, planta y equipo va perdiendo su valor o sufre un desgaste por su utilización y en algunos casos caen en la obsolescencia. Entonces se llega al momento de que la propiedad planta y equipo sea desechada, se puede dar de baja o por la enajenación del bien. (Cuñas, 2010)

Para Almacenes TIA, una propiedad planta y equipo se dará de baja si esta es perdida, robada o vendida. Puesto a que el encargado no podrá dar de baja al bien sin previa autorización del contador general y con todos los soportes requeridos. En el caso de la baja del bien por pérdida o robo será respaldado por la respectiva denuncia e informes del departamento de auditoria y técnica. Para la baja del activo por venta el soporte será la factura que se emita por los valores

Fuente: Tiendas Industriales Asociadas

dados por el informe que elabora el departamento de técnica y el informe elaborado por el departamento de auditoria.

La NIC 16 en su párrafo 67 nos indica cómo proceder con la baja en cuentas de una propiedad planta y equipo. Es por esto que "el valor en libros de un elemento de propiedad, planta y equipo se dará de baja en las cuentas por su venta o enajenación o cuando ya no se espera obtener beneficios económicos futuros por su uso". (NIC 16, 2016)

A las propiedades, plantas y equipos se les puede dar de baja al momento de ser desechados, al momento de su venta o al momento de ser cambiado por otro activo. Al contabilizar la baja de un activo fijo se debe eliminar en los libros, así como la depreciación. Al momento de dar de baja un activo existen tres momentos: se obtiene una ganancia, se produce una pérdida o no se produce ganancia ni pérdida. (Guajardo, 2012)

En la entrevista realizada al encargado de la propiedad planta y equipo indica que al momento de realizar la venta de un activo fijo se suele encontrar inconvenientes con la ubicación del mismo, ya que el bien no está registrado en la sucursal correcta y por estar en otra sucursal se asume que no tiene valor en libros. Por ejemplo, se venderá Equipos de Refrigeración (2 neveras), estos bienes están ubicados físicamente en la Matriz 101, pero en el sistema detalla que esos bienes se encuentran en la Sucursal 120 Garzota, y por estar en otra sucursal se asume que no tiene valor en libros. El departamento de técnica elaborará un informe respectivo sobre el estado del bien y cuál sería el valor a venderlo con las fotos de soporte. Luego se realiza la venta y ese dinero recaudado es ingresado por caja. Si el bien se venderá en el transcurso de periodo fiscal, y si está ubicado físicamente en la sucursal reflejada, se tomará el valor en libros para la venta y de la misma manera este valor es ingresado por caja.

#### **CONCLUSIONES**

En lo anteriormente expuesto en Almacenes TIA, se tiene presente cual es el tratamiento correspondiente que le debe de aplicar a su propiedad, planta y equipo. El personal encargado se encuentra capacitado y actualizado con todos los parámetros que indica las Normas Internacionales de Contabilidad. Es por esto que en sus políticas contables no se encuentra ningún inconveniente.

En el presente caso de estudio se hizo más énfasis en los procedimientos que posee, como es la administración de la propiedad, planta y equipo, tanto en matriz como en sus sucursales, en la codificación que se le da a la misma (inventario y etiquetado) y en la baja en libros ya sea esta por venta, perdido o robo.

Almacenes Tia dentro de la administración de su activo fijo, como se mencionó en el desarrollo, al momento que son ingresados como tal al sistema no se indica a que sucursal será distribuido el activo. Por lo que se recomienda a quieres realicen las respectivas compras de activos fijos que antes de llevar todos los soportes (factura, orden de compra, etc.) se entregue un informe con la distribución respectiva a que sucursal será asignado, para así evitar que dichos costos sean enviados a la matriz por el encargado de la propiedad, planta y equipo.

En el caso de la asignación de un código al activo fijo como parte del control, no se está demostrando la ubicación real del bien. Para que exista un mayor control del activo fijo se recomienda adicionar a la codificación vigente el código de la sucursal conformado por 3 dígitos, el código de la provincia y el código del cantón que son de 2 dígitos cada uno. Ver Anexo 3.

Por último, en lo que respecta a la venta de un activo fijo, el inconveniente nace desde la codificación de bien ya que no se conoce su ubicación exacta, es por esta razón que la codificación que se le dé debe ser de una manera bien formada para que no exista el problema a la hora de la venta del bien y no se esté asumiendo que el activo no posee un valor en libros, adicional es necesario en este caso que se contrate los servicios de un perito evaluador experto en activos fijos.

### Bibliografía

- Castro, S., Diez, S., & Quijano, B. (2013). Plan de gestión de costos en dirección de proyecto. Aplicación en una empresa del sector minero industrial de Colombia. *Revista de Escuela de Administración de Negocios*, 22-39.
- Cuñas, M. (2010). *Diseño y aplicación de un modelo de gestion de Activos Fijos para el Centro de Espiritualidad San Patricio.* QUITO.
- Diaz, H. (2013). *Contabilidad General, Enfoque practico con aplicaciones informaticas.* Naucalpan de Juarez, Estado de Mexico.: Pearson Educación de México S.A. de C.V.
- Educaconta. (11 de 2012). *Desarrollando informacion para fortalecer capacidades.* Obtenido de http://www.educaconta.com/2012/11/control-de-los-activos-fijos.html
- Fundación IFRS. (2013). *Resumen técnico NIC 23 Costos por Prestamos.* Obtenido de http://www.ifrs.org/IFRSs/Documents/Spanish.pdf
- Godoy, E. (2008). *Contabilidad para Abogados, Primera Edicion.* Buenos Aires, Argentina: Valletta Ediciones S.R.L.
- Guajardo, G. (2012). *Contabilidid Financiera.* Mexico: McGRAW-HILL / NTERAMERICANA EDITORES, S.A. DE C.V.
- Hernández, S., M., Vega, P. M., & Zúñiga, O. W. (2013). NORMAS INTERNACIONALES DE INFORMACIÓN FINANCIERA: IMPACTO EN PROPIEDAD, PLANTA Y EQUIPO EN EMPRESAS MANUFACTURERAS. *CAPIC REVIEW*, 21-31.

Horngrn, C., & Harrison, W. (2015). *Contabilidad 10ma Edición.* Pearson Education.

- INSICO. (2011). *Soluciones Informáticas.* Obtenido de Sistema de Inventario y Activos Fijos: http://www.insico.cl/interior\_productos\_municipales.php?id=1
- Molina, L. R. (2013). ¿La solución al problema para la aplicación de la normativa internacional? Contabilidad y Negocios V. 8. *NIIF para las PYMES*, 21-34.
- NIC 16. (2016). *Norma Internacional de Contabilidad NIC 16.* Obtenido de https://www.mef.gob.pe/contenidos/conta\_publ/con\_nor\_co/no\_oficializ/ES\_GVT\_IAS1 6\_2015.pdf
- S.R.I. LORTI. (2015). *Ley Organica de Regimen Tributario Interno*. Obtenido de http://www.sri.gob.ec/BibliotecaPortlet/descargar/197d4927-c64f-4419-a653- 05a2b8e1d6bb/LEY+DE+REGIMEN+TRIBUTARIO+INTERNO-2015.pdf.
- S.R.I. RLORTI. (2015). *Reglamento de Ley Orgánica de Regimen Tributario Interno.* Obtenido de http://www.sri.gob.ec/BibliotecaPortlet/descargar/860658f2-d750-487d-9807- 7c1436f61856/Reglamento+para+la+Aplicaci%F3n+de+la+Ley+de+R%E9gimen+Tribut ario+Interno.doc.
- Segura, C., Angarita, C., & Ladino, P. (06 de 2013). *Revelación de la informacion financiera sobre propiedad, planta y equipo en empresas industriales cotizadas en Colomnia.* Obtenido de file:///C:/Users/USER/Downloads/Dialnet-RevelacionDeLaInformacionFinancieraSobrePropiedadP-5470843.pdf
- Tiendas Industriales Asociadas T.I.A. S.A. (2016). *Fundadores, Historia, Misión, Visión.* Obtenido de http://www.corporativo.tia.com.ec

### **ANEXOS.**

### **ANEXO N° 1**

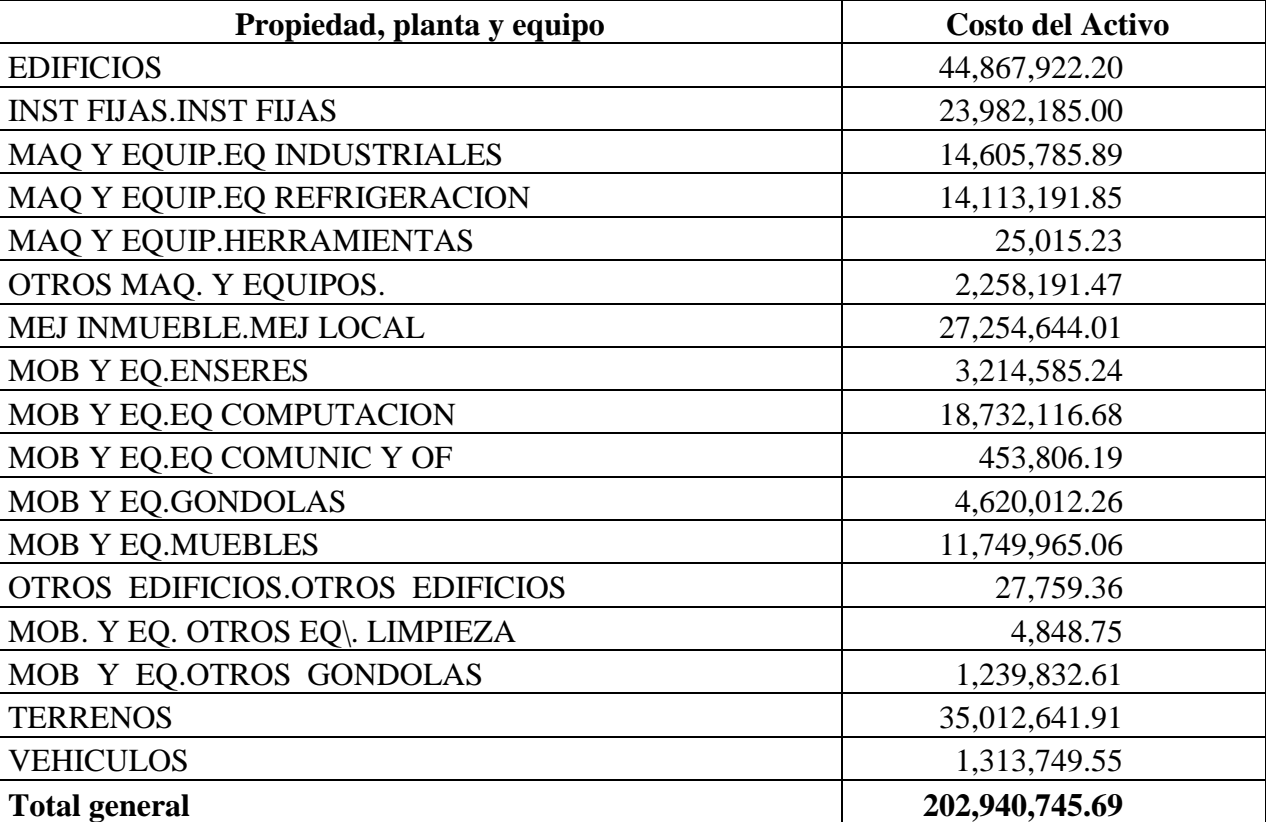

### *Tabla 4. Total de Activos de Almacenes TIA.*

**Fuente: Tiendas Industriales Asociadas**

### **ANEXO N° 2**

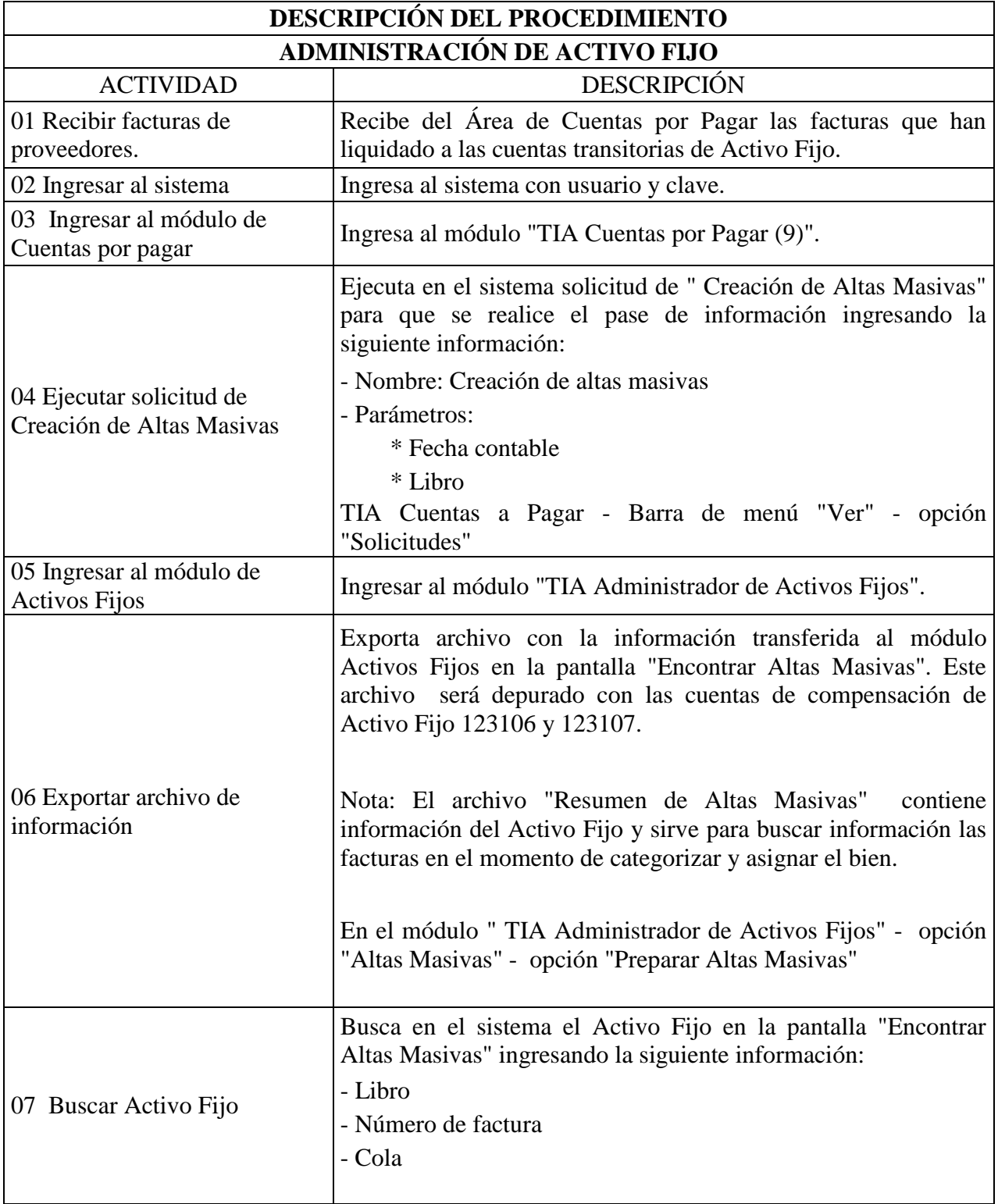

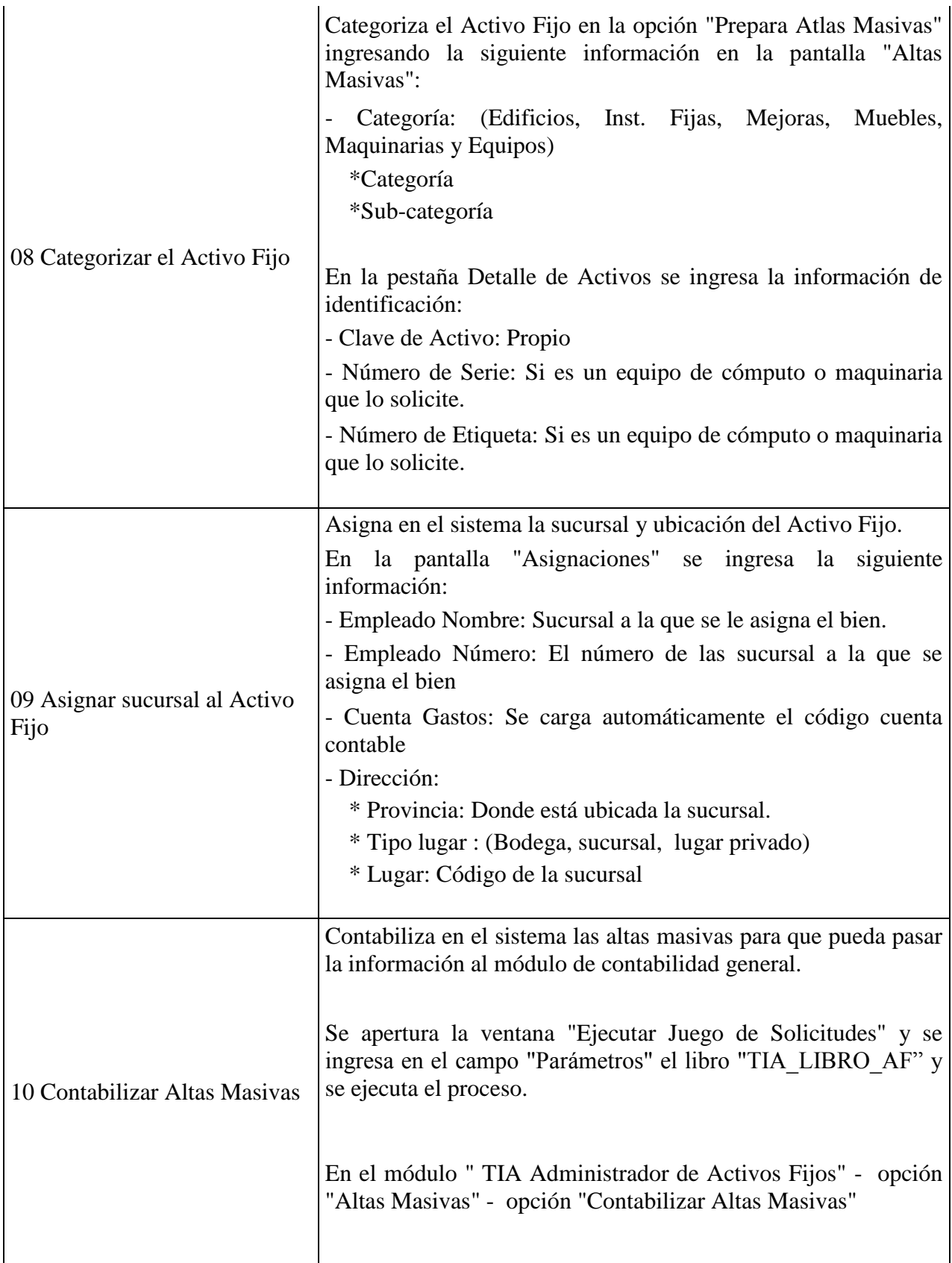

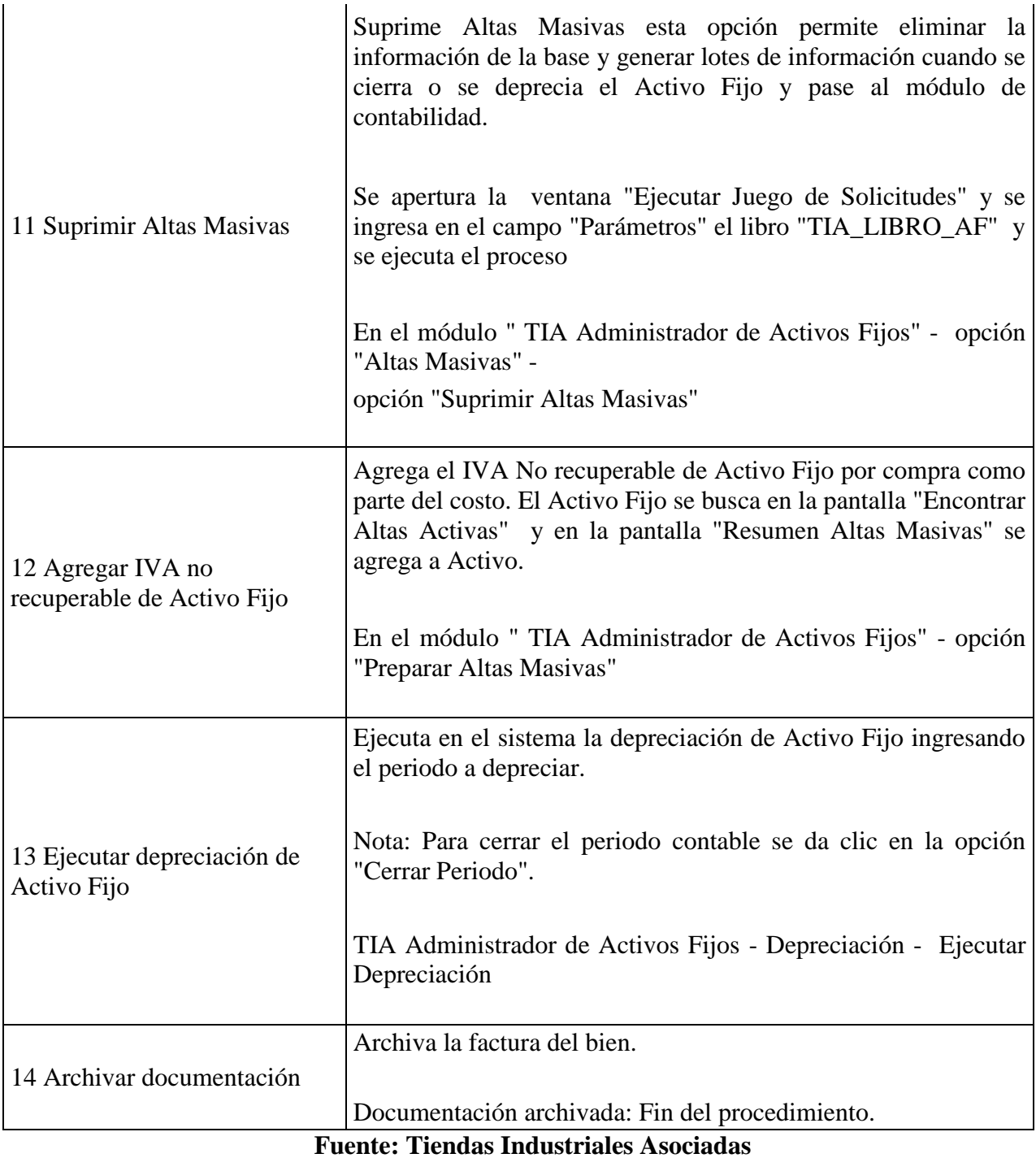

#### **ANEXO 3.**

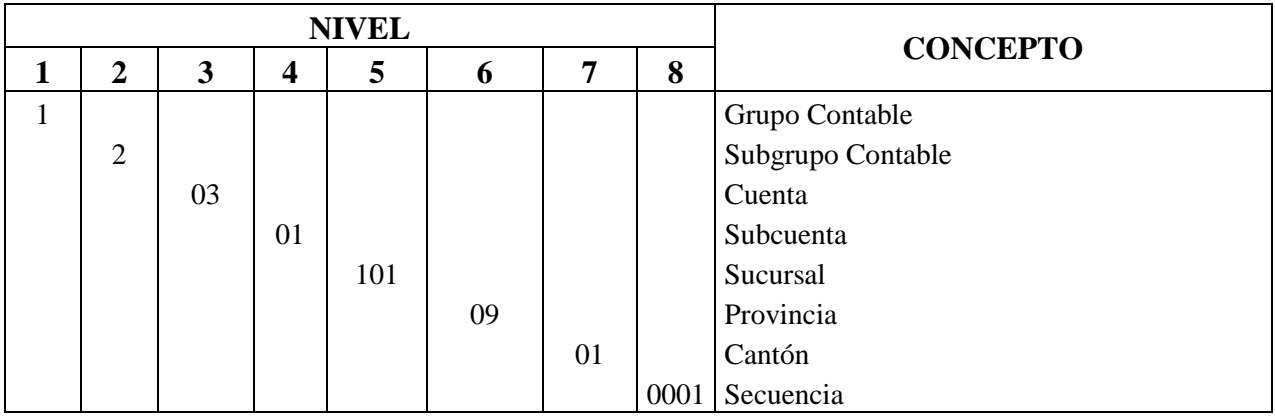

### *Nuevo Diseño de Codificación de Activos Fijos.*

**Fuente: Elaborado por Rhonny Castro.**

*Diseño de Codificación de Activos Fijos.*

| Grupo<br>Contab | <b>Sub</b><br>Grupo | <b>Cuent</b><br>a | <b>Sub</b><br>Cuenta | <b>Sucursal</b> | Provincia | Cantón | Secuencia | Código del Activo | Propiedad, Planta y Equipo    |
|-----------------|---------------------|-------------------|----------------------|-----------------|-----------|--------|-----------|-------------------|-------------------------------|
|                 | 2                   | 03                | 0 <sub>1</sub>       | 101             | 09        | 01     | 001       | 1203011010901001  | Maquinaria y Eq. Industriales |
|                 | $\overline{2}$      | 04                | 0 <sub>1</sub>       | 101             | 09        | 01     | 001       | 1204011010901001  | Equipos de Refrigeración      |
|                 | 2                   | 0.5               | 0 <sub>1</sub>       | 101             | 09        | 01     | 001       | 1205011010901001  | Equipos de Herramientas       |
|                 | 2                   | 07                | 0 <sub>1</sub>       | 101             | 09        | 01     | 001       | 1207011010901001  | Mob. y Eq. Enseres            |
|                 | 2                   | 08                | $\Omega$             | 101             | 09        | 01     | 001       | 1208011010901001  | Eq. de Computación            |
|                 | 2                   | 09                | 01                   | 101             | 09        | 01     | 001       | 1209011010901001  | Eq. de Com. y Oficina         |
|                 | 2                   | 10                | 0 <sub>1</sub>       | 101             | 09        | 01     | 001       | 1210011010901001  | Góndolas                      |
|                 | 2                   | 11                | 01                   | 101             | 09        | 01     | 001       | 1211011010901001  | Muebles de Oficina            |

**Fuente: Elaborado por Rhonny Castro.**

#### **ANEXO 4.**

## **PREGUNTAS REALIZADAS AL ING. JUAN CARLOS LORA MOSQUERA CONTADOR DE ALMACENES TIA.**

- 1. ¿Cuantos activos fijos posee la compañía?
- 2. ¿Quién es el encargado de llevar el control de los activos fijos?
- 3. ¿Quién realiza la compra de los Activos Fijos?
- 4. ¿Qué tipo de Activos fijos posee la compañía?
- 5. ¿Qué modelo de depreciación utiliza la compañía?
- 6.  $\iota$  Qué porcentaje se aplican a los activos fijos?
- 7. ¿Según la NIC 16, como será valorado un Activo Fijo en la compañía?
- 8. ¿Existe algún inconveniente al momento de realizar la compra de un activo fijo?
- 9. ¿Cómo son distribuidos dichos activos fijos?
- 10. ¿Cómo es llevado el control de los Activos Fijos?
- 11. ¿Cómo codifican a los Activos Fijos?